## **Browser Cache löschen bei TC70**

Nach einem BPS Software-Update funktionieren ev. einige BPS MDE Anwendungen nicht mehr wie vorgesehen.

Die Ursache ist meistens der Cache des Enterprise Browsers der gelöscht werden muss.

Das machen sie wie folgt:

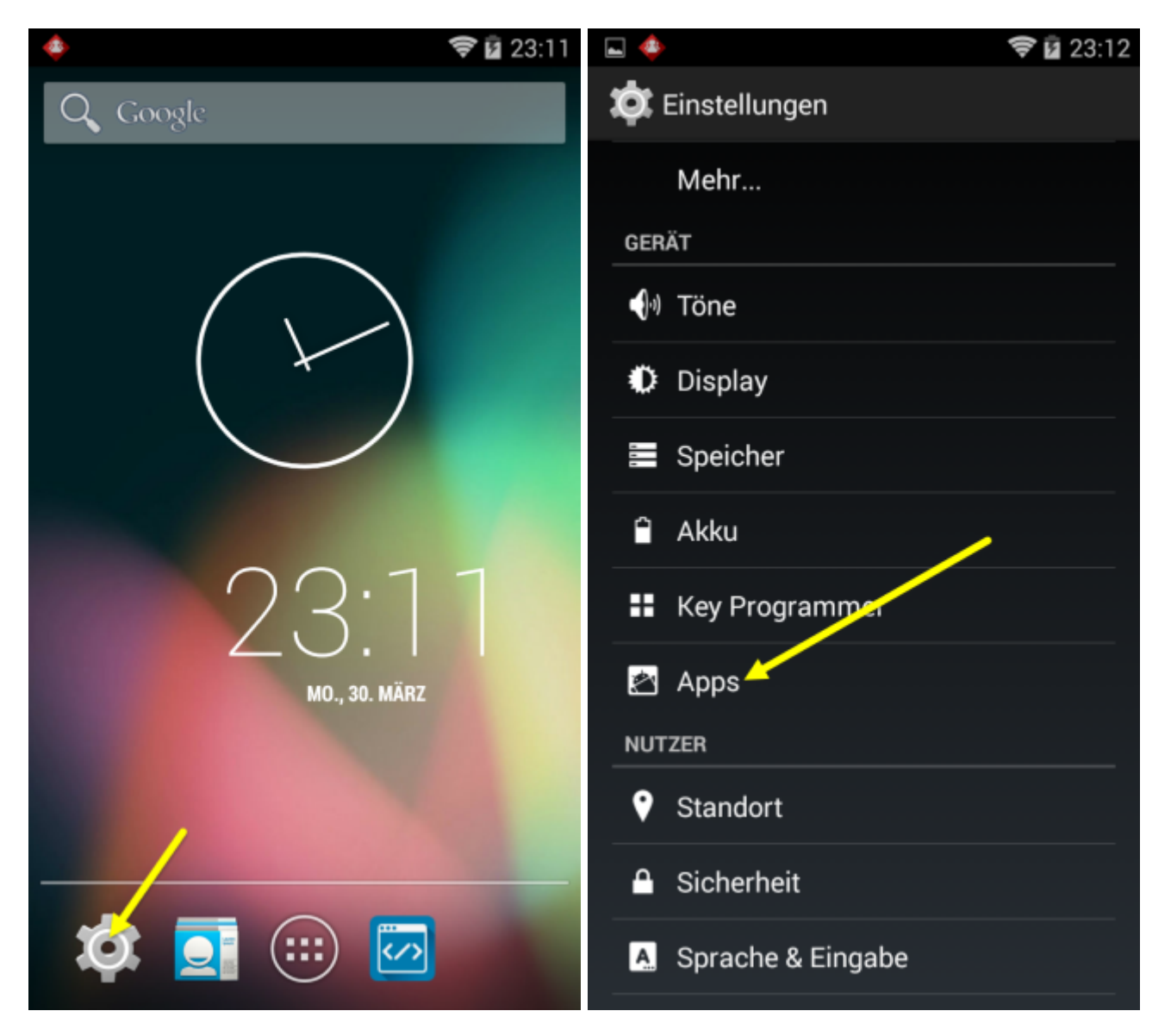

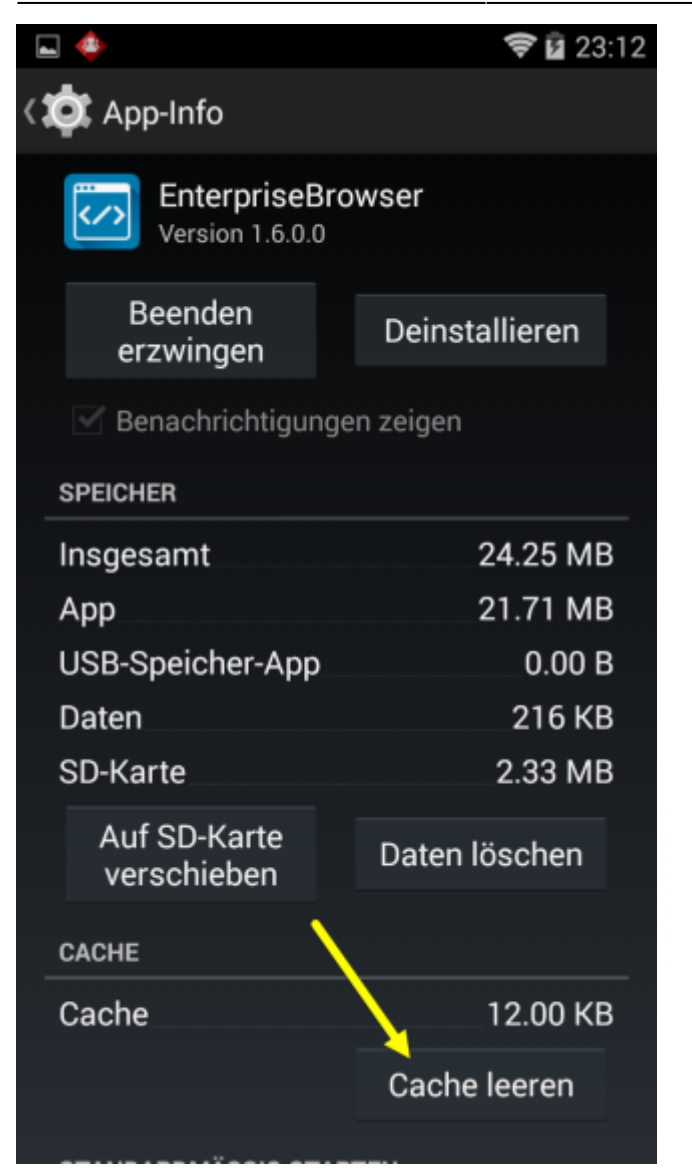

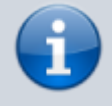

Falls es damit immer noch nicht geht, machen sie zuerst «Beenden erzwingen» und dann nochmal «Cache leeren».

From: <https://bps.ibk-software.com/> - **BPS WIKI**

Permanent link: **<https://bps.ibk-software.com/dok:tc70cache>**

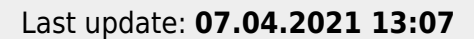

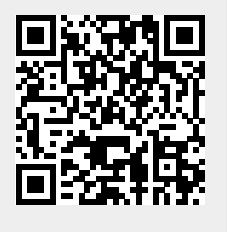